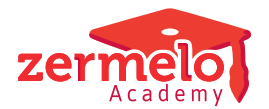

[Artikelen](https://support.zermelo.nl/kb) > [Formatie](https://support.zermelo.nl/kb/formatie) > [CAO](https://support.zermelo.nl/kb/cao) > [Ontwikkeltijd en werkdrukvermindering](https://support.zermelo.nl/kb/articles/ontwikkeltijd-en-werkdrukvermindering)

## Ontwikkeltijd en werkdrukvermindering

Zermelo - 2023-08-01 - [CAO](https://support.zermelo.nl/kb/cao)

Inleiding

In dit artikel leggen we u uit wat de landelijke ontwikkelingen zijn op het gebied van werkdrukvermindering en het aanbieden van ontwikkeltijd. Belangrijk daarbij is, dat er gelegenheid geboden wordt om door minder les te geven, tijd te hebben om een impuls te geven aan nieuwe ontwikkelingen binnen het onderwijs.

Er zijn drie manieren waarop u dit kunt doen, die worden hieronder uitgewerkt.

De tekst uit de CAO is als volgt:

## 8.2. Werkdruk/ontwikkeltijd

- 1. De maximale lestaak bedraagt 750 klokuren op jaarbasis, tenzij op instellingsniveau andersluidende afspraken gelden en/of tenzii de werkgever in noveming movement and PGJMR en met in achtneming van het gestelde in artikel 8.1 lid 5<br>van de cao andersluidende afspraken maakt<sup>6</sup>.
- 2. Indien de maximale lestaak op een instelling op jaarbasis 750 klokuren of hoger is. mueri et inaunuar etstaat op een instering op jaaroosto 7 von konster van de wordt deze met ingang van 1 augustus 2019 met 30 kokuren verminderd. Deze klokuren worden verhoogd met de opslagfactor zodat daarmee in totaal 50 verdere verbreding en verdieping van de wijze waarop de invulling wordt gegeven an de lestaak.
- 3. In de jaartaak wordt vanaf 1 augustus 2019 een afzonderlijk onderdeel onderwijsontwikkeling, -verbreding en verdieping opgenomen. Hierin worden de
- wijkomende uren opgenomen.<br>4. Over de invulling van de vrijkomende uren vindt tussen het onderwijzen personeel overleg plaats. Dat kan binnen de lerarenteams, secties of in een ander
- of the branch of the planet and the content of electromating section of<br>the branch of the planet same are proportional van letters.<br>5. Na het overleg onder het onderwijzend personeel maken de lettaar e leidinggevende in overleg afspraken over de inzet van de vrijkomende uren voor
- tetanggevende in overteg asparaen over de max van de vrijksmende aren<br>het aankomende schooljaar.<br>6. De leraar legt over zijn inzet voortvloeiend uit de afspraken gemaakt in het lerarenteam jaarlijks verantwoording af als onderdeel van de professionele
- ierareteam jaarlijks verantwoording at als onderdeel van de protessionele<br>gesprekkencyclus.<br>7. Het onderwerp werkdruk is een vast onderdeel van het functioneringsgesprek.<br>8. De vermindering van de lestaak zoals bedoeld in 8. De vermindering van de lestaak zoals bedoeld in deze afspraken komt tot stand Let vermanning van de lessentabel aan te passentale toenderwijsprogramma en in verlengde<br>daarvan de lessentabel aan te passen, met gebruikmaking van de ruimte die de<br>Wet op de onderwijsrijd daartoe biedt. Het overleg tusse en het onderwijzend personeel over de aanpassing van de lessentabel wordt in het
- Aangenomen wordt dat een maximale lestaak van 750 klokuren op jaarbasis de status quo<br>een grabe meerderheid van de instellingen aangeefi. Scialde partiers 12jn het erover eens dat de status<br>750 klokuren les per jaar, met e

schooljaar 2018-2019 gevoerd. Uiterlijk 1 maart 2019 dient het overleg te zijn erg. Ofterrijk 1 maart 2019 grent net overleg te zijn<br>reenstemming met de MR over de aanpassing van het afgerond, gevolgd door ov onderwijsprogramma waarbij de (P)MR zich vergewist van draagvlak onder het  $\alpha$ 

- 9. De bepalingen in lid 4, 5 en 6 van artikel 8.1 (Algemene bepalingen taakbeleid waaronder de goedkeuring met een tweederde meerderheid van de werknemers)
- vain niet van toepassing op deze afspraken.<br>21 jn niet van toepassing op deze afspraken.<br>10. Indien aanpassing van de lessentabel leidt tot zwaarwegende organisatorische, financiële of onderwijskundige problemen, dan wel over de aanpassing geen nuanciero touserwijksuurige protorimeiri, uut wer over us aangassing geen<br>overeenstemming wordt bereikt met de MR, kan de werkgever besluiten om de<br>lessenreductie van -30 klokuren + opslagfactor niet toe te passen. Dit is uitgenodigd voor overleg.

Of u ontwikkeltijd geeft op uw school, is afhankelijk of er 750 uur of meer contacttijd is voor een fulltime docent met een normale omvang aan lessen. Geeft een docent bij u 25 lessen van 50 minuten, gedurende gemiddeld 37,8 weken per jaar dan is de berekening die daarbij hoort: 50/60 x 25 x 37,8 = 787 klokuren. Daarmee zit u boven de grens en zegt de CAO dat deze ontwikkeltijd ingebouwd "moet " worden. De geest van de wet is ook dat u niet gaat kijken of er in toetsweken minder contacturen zijn, maar uitgaat van de normale berekening. De grens voor het aantal lesuren per week ligt op 23,8 lessen. Immers: 23,8 x  $37,8 \times 50/60 = 750$  uur. In artikel 8.2.3 is opgenomen dat het een onderdeel van de jaartaak wordt en dus getoond moet worden aan de docenten.

OMO-scholen hebben een standaard lestaak van 22 lessen van 50 minuten. Zij komen niet aan de 750 uur contacttijd. Zij hebben een eigen CAO waar deze regels niet in zijn opgenomen.

Voor de ontwikkeltijd kunt u twee manieren gebruiken om de omvang te berekenen. Dit kan op basis van WTF of op basis van het aantal uren dat een docent geeft. Dit aantal uren wordt gebaseerd op de gegevens uit de sectieverdeling.

Grofweg zien we drie manieren om ontwikkeltijd "mee te nemen" in je beleid.

- Er zijn een aantal studiedagen op school. Er wordt niets genoteerd op de formatiekaart, en de vergoedingen zoals die afgelopen jaar golden, gelden nog steeds. De waarde voor de ontwikkeltijd blijft op 0 uur staan (is de standaard). U spreekt met het personeel af dat het niet getoond wordt op de formatiekaart.
- Er zijn een aantal studiedagen op school. Doordat je dus ongeveer een week minder lesgeeft, is de vergoeding voor één les op jaarbasis ongeveer 2 uur minder per jaar. Als je bij fulltime 25 uur les geeft, levert dus 25 x 2 uur 50 uur ruimte op voor de ontwikkeltijd. In dit geval zet je dus de vergoeding voor één les op bijvoorbeeld 48 uur i.p.v. 50 uur en de waarde voor de ontwikkeltijd op 50 uur. Een aanpassing bij de projectinstellingen is nodig voor de vergoeding van een les.

Er wordt bij fulltime één uur minder les gegeven. De lessentabel bij de afdelingen wordt zodanig afgeroomd dat je met dezelfde omvang aan personeel alle lessen kunt geven. Doordat een fulltimer gaat van bijvoorbeeld 25 lessen naar 24 lessen, ontstaat er dus ruimte voor de ontwikkeltijd, die op 50 uur komt te staan. Een aanpassing bij de projectinstellingen is nodig voor het maximaal aantal lessen voor een fulltimer.

De ontwikkeltijd wordt op de formatiekaart in beeld gebracht, als hij van toepassing is. Let op: de berekening van de ontwikkeltijd komt alleen in beeld als er een waarde ingevuld is bij de projectinstellingen. Dit om verwarring te voorkomen. Bij de waarde van 0 in de projectinstellingen, wordt de regel dus weggelaten.

De omvang van de ontwikkeltijd wordt berekend op basis van het aantal uren in de sectieverdeling. Deze is wat minder aan wijzigingen onderhevig dan de lessenverdeling, waardoor de ontwikkeltijd stabiel is. Bij de projectinstellingen heeft u de keuze om deze naar rato van de betrekkingsomvang uit te laten rekenen. Dus of inzet sectieverdeling (klu) of betrekkingsomvang (fte). We gaan er van uit dat de meeste scholen deze omvang aan het begin van het schooljaar namelijk vastleggen**. De sectieverdeling** kunt u eenvoudig **vullen** met de daadwerkelijke lessenverdeling. We praten dan alleen over lessen in de planning, dus niet de lessen die iemand vervangt of die vervangen worden.

Het is mogelijk om ontwikkeltijd van de ene collega naar de andere over te dragen. Er zijn (verborgen) kolommen gemaakt waar het recht staat (en de optelling van deze kolom) en er is een mogelijkheid om de ene docent te verminderen en de andere een hogere waarde te geven. Op dit manier kunt u zorgen dat binnen een team of sectie de uren anders verdeeld worden.

De kolom met de berekende ontwikkeltijd staat in het scherm Personeel> formatie> planning, naast de kolommen voor AST en DESK.